# **metallicity-stack-commons**

*Release 1.3.1*

**Chun Ly, Reagen Leimbach, and Caroline McCormick**

**Feb 12, 2021**

# **CONTENTS:**

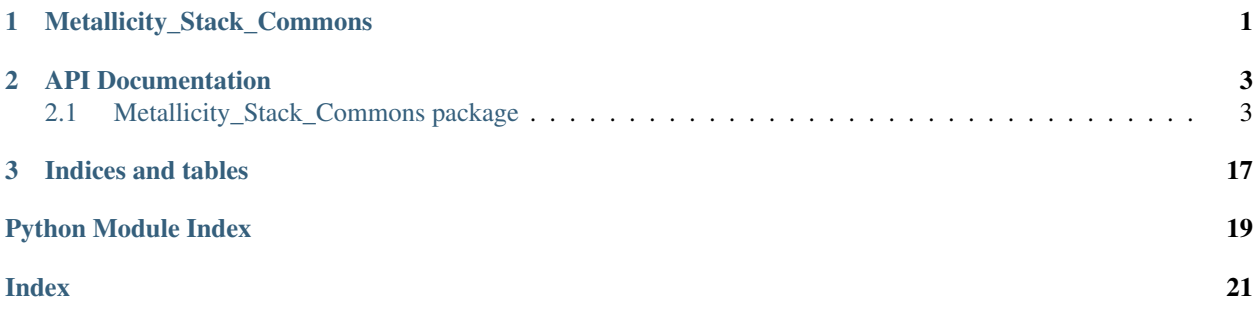

### **CHAPTER**

# **ONE**

# **METALLICITY\_STACK\_COMMONS**

<span id="page-4-0"></span>Set of common codes used in metallicity studies that use the stacking techniques

### **CHAPTER**

### **TWO**

### **API DOCUMENTATION**

# <span id="page-6-3"></span><span id="page-6-1"></span><span id="page-6-0"></span>**2.1 Metallicity\_Stack\_Commons package**

### **2.1.1 Subpackages**

**analysis subpackage**

**Submodules**

#### <span id="page-6-2"></span>**Metallicity\_Stack\_Commons.analysis.attenuation module**

Metallicity\_Stack\_Commons.analysis.attenuation.**Hb\_SFR**(*log\_LHb*, *EBV*, *verbose=False*, *log=<Logger stdout\_logger (INFO)>*) Determine dust-corrected SFR using the H-beta luminosity and a measurement for nebular attenuation Equation below is based on Eq. 2 in Ly et al. (2015), ApJ, 805, 45 DOI: [https://doi.org/10.1088/](https://doi.org/10.1088/0004-637X/805/1/45) [0004-637X/805/1/45](https://doi.org/10.1088/0004-637X/805/1/45)

#### **Parameters**

- **log\_LHb** (Union[float, ndarray]) Logarithm of H-beta luminosity in units of erg/s
- **EBV** (Union[float, ndarray]) E(B-V) value(s)
- **verbose** (bool) Write verbose message to stdout. Default: file only
- **log** (Logger) logging.Logger object

```
Return type Union[float, ndarray]
```
Returns SFRs in logarithmic units of M\_sun/yr

Metallicity\_Stack\_Commons.analysis.attenuation.**compute\_A**(*EBV*, *verbose=False*, *log=<Logger stdout\_logger (INFO)>*)

Compute A(Lambda) for all possible emission lines

- **EBV** (float) E(B-V) value Has not been configured to handle a large array. Some array handling would be needed
- **verbose** (bool) Write verbose message to stdout. Default: file only
- **log** (Logger) logging.Logger object

<span id="page-7-0"></span>Return type dict

**Returns** A(lambda) with keys identical to  $k$ <sup>dict</sup>

```
Metallicity_Stack_Commons.analysis.attenuation.compute_EBV(ratio, source='HgHb',
                                                                        zero_neg=True,
                                                                        verbose=False,
                                                                        log=<Logger std-
                                                                        out_logger (INFO)>)
     Determines E(B-V) from Hg/Hb or Hd/Hb flux ratios using Case B assumptions
```
#### **Parameters**

- **ratio** (Union[float, ndarray]) Float or array containing Hg/Hb or Hd/Hb values
- **source** (str) Indicate ratio type. Either 'HgHb' or 'HdHb'. Default: 'HgHb'
- **zero\_neg** (bool) Indicate whether to zero out negative reddening. Default: True
- **verbose** (bool) Write verbose message to stdout. Default: file only
- **log** (Logger) logging.Logger object

Return type Union[float, ndarray, Tuple[ndarray, ndarray]]

Returns E(B-V) values, E(B-V) peak values

Note: When only E(B-V) values is returned, correction does not account for negative reddening

Metallicity\_Stack\_Commons.analysis.attenuation.**line\_ratio\_atten**(*ratio*, *EBV*,

*wave\_top*, *wave\_bottom*, *verbose=False*, *log=<Logger stdout\_logger (INFO)>*)

Determine dust-corrected emission-line ratios

#### Parameters

- **ratio** (Union[float, ndarray]) Float or array of observed flux ratios
- **EBV** (Union[float, ndarray]) E(B-V) value(s)
- **wave\_top** (str) Emission-line name for flux ratio numerator
- **wave** bottom  $(str)$  Emission-line name for flux ratio denominator
- **verbose** (bool) Write verbose message to stdout. Default: file only
- **log** (Logger) logging.Logger object

Return type Union[float, ndarray]

Returns Float or array of dust-corrected flux ratios

#### <span id="page-8-2"></span><span id="page-8-0"></span>**Metallicity\_Stack\_Commons.analysis.composite\_indv\_detect module**

```
Metallicity_Stack_Commons.analysis.composite_indv_detect.main(fitspath, dataset,
                                                                                  revised=False,
                                                                                  det3=True, ver-
                                                                                  bose=False,
                                                                                  log=<Logger
                                                                                  stdout_logger
                                                                                  (INFO)>)
     Reads in composite table(s) containing bin information to determine temperature-based metallicity from com-
     posite average T_e and individual line ratios ([OII]/H-beta, [OIII]/H-beta)
```
#### **Parameters**

- **fitspath** (str) Folder full path
- **dataset** (str) Sub-folder path (specific to stacking approach)
- **revised** (bool) Indicates whether to use revised bin properties (e.g., revised.tbl files). Default: False
- **det3** (bool) Indicates whether individual galaxy files is limited to those satisfying emission-line det3 requirement Default: True
- **verbose** (bool) Write verbose message to stdout. Default: file only
- **log** (Logger) logging.Logger object

Files identified by default:

composite\_file: Filename of composite data e.g.,  $\qquad \qquad$  '[dataset]/bin\_derived\_properties.tbl', '[dataset]/bin\_derived\_properties.revised.tbl'

- indv\_em\_line\_file: Filename that contains emission-line information for each galaxy e.g., 'individual\_properties.tbl'
- indv\_bin\_file: Filename that contains bin information for each galaxy e.g., '[dataset]/individual\_bin\_info.tbl'

outfile: Filename of output file e.g., '[dataset]/individual derived properties.tbl'

#### <span id="page-8-1"></span>**Metallicity\_Stack\_Commons.analysis.error\_prop module**

Metallicity\_Stack\_Commons.analysis.error\_prop.**fluxes\_derived\_prop**(*path*,

*raw=False*, *binned\_data=True*, *apply\_dust=False*, *revised=True*, *verbose=False*, *log=<Logger stdout\_logger (INFO)>*)

Use measurements and their uncertainties to perform a randomization approach. The randomization is performed on individual emission lines. It carries that information to derived flux ratios and then determines electron temperature and metallicity

#### <span id="page-9-1"></span>**Parameters**

- **path** (str) Full path
- **raw** (bool) Do a simple calculation, no randomization. Default: False
- **binned\_data** (bool) Whether to analyze binned data. Default: True
- **apply** dust (bool) Whether to apply dust attenuation. Default: False
- **revised** (bool) Indicate if revised validation table is used. Default: True
- **verbose** (bool) Write verbose message to stdout. Default: file only
- **log** (Logger) logging.Logger object

```
Metallicity_Stack_Commons.analysis.error_prop.write_npz(path, npz_files,
                                                            dict_list, verbose=False,
                                                            log=<Logger std-
                                                            out_logger (INFO)>)
```
Write numpy files with provided dictionaries

#### **Parameters**

- **path** (str) Prefix for filename output
- **npz\_files** (list) NPZ file names
- **dict\_list** (list) List of dict for each corresponding npz file
- **verbose** (bool) Write verbose message to stdout. Default: file only
- **log** (Logger) logging.Logger object

#### <span id="page-9-0"></span>**Metallicity\_Stack\_Commons.analysis.fitting module**

```
Metallicity_Stack_Commons.analysis.fitting.OIII4363_flux_limit(combine_flux_file,
                                                                         verbose=False,
                                                                         log=<Logger
                                                                         stdout_logger
                                                                         (INFO)>)
```
Determine 3-sigma limit on [OIII]4363 based on H-gamma measurements

#### Parameters

- **combine\_flux\_file** (str) Filename of ASCII file containing emission-line flux measurements
- **verbose** (bool) Write verbose message to stdout. Default: file only
- **log** (Logger) logging.Logger object

Return type Optional[ndarray]

Returns Array containing 3-sigma flux limit

Metallicity\_Stack\_Commons.analysis.fitting.**double\_gauss**(*x*, *xbar*, *s1*, *a1*, *c*, *s2*, *a2*) Function providing double Gaussian profile (emission and absorption) for curve\_fit

- **x** (ndarray) Wavelength array
- **xbar** (float) Central wavelength of Gaussian fit
- **s1** (float) Sigma (width) of first Gaussian fit (positive)
- <span id="page-10-0"></span>• **a1** (float) – Amplitude of first Gaussian fit
- **c** (float) Continuum constant for Gaussian fit
- **s2** (float) Sigma (width) of second Gaussian fit (absorption)
- **a2** (float) Amplitude of second Gaussian fit

#### Return type array

#### Returns Double Gaussian fit

```
Metallicity_Stack_Commons.analysis.fitting.gauss(x, xbar, s, a, c)
     Function providing Gaussian profile for curve_fit
```
#### **Parameters**

- **x** (ndarray) Wavelength array
- **xbar** (float) Central wavelength of Gaussian fit
- **s** (float) Sigma (width) of Gaussian fit
- **a** (float) Amplitude of Gaussian fit
- **c** (float) Continuum constant for Gaussian fit

#### Return type ndarray

#### Returns Gaussian fit

```
Metallicity_Stack_Commons.analysis.fitting.movingaverage_box1D(values, width,
                                                                        boundary='fill',
                                                                        fill_value=0.0)
```
Applies as boxcar kernel to smooth spectra

#### Parameters

- **values** (ndarray) Array containing the spectrum
- **width** (float) Width for smoothing
- **boundary** (str) Handling of boundary values. Options are: 'None', 'fill', 'wrap', and 'extend' See astropy.convolution.convolve for more information
- **fill\_value** (float) Indicate fill value for default boundary='fill'

Return type ndarray

Returns Array contained the smoothed/convolved spectrum

```
Metallicity_Stack_Commons.analysis.fitting.oxy2_gauss(x, xbar, s1, a1, c, s2, a2)
     Function providing [OII] doublet Gaussian profile for curve_fit
```
- **x** (ndarray) Wavelength array
- **xbar** (float) Central wavelength of [OII]3726 Gaussian fit
- **s1** (float) Sigma (width) of [OII]3726 Gaussian fit
- **a1** (float) Amplitude of [OII]3726 Gaussian fit
- **c** (float) Continuum constant for Gaussian fit
- **s2** (float) Sigma (width) of [OII]3728 Gaussian fit
- **a2** (float) Amplitude of [OII]3728 Gaussian fit

<span id="page-11-1"></span>Return type ndarray

#### Returns [OII] doublet Gaussian fit

Metallicity\_Stack\_Commons.analysis.fitting.**rms\_func**(*wave*, *dispersion*, *lambda\_in*, *y0*, *sigma\_array*, *mask\_flag*, *verbose=False*, *log=<Logger stdout\_logger (INFO)>*)

Compute rms in the spectra

#### **Parameters**

- **wave** (ndarray) Array of rest wavelengths
- **dispersion** (float) Spectral dispersion in AA/pix
- **lambda\_in** (float) Central wavelength of fit
- **y0** (ndarray) Array of fluxes in units of erg/s/cm2/AA
- **sigma\_array** (float) Gaussian sigma (AA)
- **mask\_flag** (ndarray) Indicates spectra are masked for OH skyline contamination
- **verbose** (bool) Write verbose message to stdout. Default: file only
- **log** (Logger) logging.Logger object

#### Returns

#### <span id="page-11-0"></span>**Metallicity\_Stack\_Commons.analysis.ratios module**

Metallicity\_Stack\_Commons.analysis.ratios.**flux\_ratios**(*flux\_dict*, *binned\_data=False*, *get\_R=True*, *verbose=False*, *log=<Logger stdout\_logger (INFO)>*)

Primary code to determine a variety of line ratios based on a dict containing emission-line fluxes

#### Parameters

- **flux\_dict** (dict) Contains emission-line fluxes
- **get\_R** (bool) Indicates populating OIII4363/OIII5007 flux ratio
- **binned\_data** (bool) Whether to analyze binned data. Default: False
- **verbose** (bool) Write verbose message to stdout. Default: file only
- **log** (Logger) logging.Logger object

Return type dict

Returns Emission-line flux ratios

#### <span id="page-12-1"></span><span id="page-12-0"></span>**Metallicity\_Stack\_Commons.analysis.temp\_metallicity\_calc module**

```
Metallicity_Stack_Commons.analysis.temp_metallicity_calc.R_calculation(OIII4363,
                                                                                  OIII5007,
                                                                                  ver-
                                                                                  bose=False,
                                                                                  log=<Logger
                                                                                  std-
                                                                                  out_logger
                                                                                  (INFO)>)
```
Computes the excitation flux ratio of [OIII]4363 to [OIII]5007. Adopts a 3.1-to-1 ratio for 5007/4959

#### **Parameters**

- **OIII4363** (Union[float, ndarray]) OIII4363 fluxes
- **OIII5007** (Union[float, ndarray]) OIII5007 fluxes
- **verbose** (bool) Write verbose message to stdout. Default: file only
- **log** (Logger) logging.Logger object

Return type Union[float, ndarray]

Returns O++ excitation flux ratio

Metallicity\_Stack\_Commons.analysis.temp\_metallicity\_calc.**metallicity\_calculation**(*T\_e*,

```
TWO_BETA,
THREE_BETA,
EBV=None,
det3=None,
ver-
bose=False,
log=<Logger
std-
out_logger
(INFO)>)
```
Determines 12+log(O/H) from electron temperature and [OII]/Hb and [OIII]/Hb flux ratio

#### **Parameters**

- **T\_e** (ndarray) Array of electron temperatures (see temp\_calculation)
- **TWO\_BETA** (ndarray) Array of [OII]/Hb flux ratios
- **THREE\_BETA** (ndarray) Array of [OIII]/Hb flux ratios
- **EBV** (Optional[ndarray]) Optional array containing EBV distribution
- **det3** (Optional[ndarray]) Optional array to pass in to identify those satisfying det3 requirements. Default: None means full array is considered
	- Note: for Monte Carlo inputs, a 1-D np.array index satisfying det3 requirements will suffice
- **verbose** (bool) Write verbose message to stdout. Default: file only
- **log** (Logger) logging.Logger object

#### Return type dict

Returns Contains  $12 + log(O/H)$ ,  $O+/H$ ,  $O+/H$ ,  $log(O+/H)$ ,  $log(O+H)$ 

```
Metallicity_Stack_Commons.analysis.temp_metallicity_calc.temp_calculation(R,
                                                                                          EBV=None,
                                                                                          ver-
                                                                                          bose=False,
                                                                                          log=<Logger
                                                                                          std-
                                                                                          out_logger
                                                                                          (INFO)>)
     Computes electron temperature (T_e) from O++ excitation flux ratio
```
# **Formula is:** T\_e = a(-log(R)-b)^(-c) where a = 13025, b=0.92506, and c=0.98062 (Nicholls et al. 2014)

#### **Parameters**

- **R** (ndarray) Array of O++ excitation flux ratio (see R\_calculation)
- **EBV** (Optional[ndarray]) Array of E(B-V). Set to zero if not applying attenuation
- **verbose** (bool) Write verbose message to stdout. Default: file only
- **log** (Logger) logging.Logger object

Return type ndarray

Returns Array of T\_e (Kelvins)

#### <span id="page-13-0"></span>**Module contents**

**others subpackage**

#### **Submodules**

#### <span id="page-13-2"></span>**Metallicity\_Stack\_Commons.others.extract\_deep2\_data module**

```
Metallicity_Stack_Commons.others.extract_deep2_data.main(infile, log=<Logger std-
                                                                out_logger (INFO)>)
```
Import previous DEEP2 Ly et al. (2015) dataset and export an astropy Table called bin\_fit.tbl

#### **Parameters**

- **infile** (str) Input filename
- **log** (Logger) logging.Logger object

### <span id="page-13-1"></span>**Module contents**

#### **plotting subpackage**

**Submodules**

<span id="page-13-3"></span>**Metallicity\_Stack\_Commons.plotting.balmer module**

### **balmer**

Generates plots illustrating Balmer recombination lines

<span id="page-14-0"></span>This code was created from: [https://github.com/astrochun/Zcalbase\\_gal/blob/master/Analysis/DEEP2\\_R23\\_O32/](https://github.com/astrochun/Zcalbase_gal/blob/master/Analysis/DEEP2_R23_O32/balmer_plots.py) [balmer\\_plots.py](https://github.com/astrochun/Zcalbase_gal/blob/master/Analysis/DEEP2_R23_O32/balmer_plots.py)

Metallicity\_Stack\_Commons.plotting.balmer.**HbHgHd\_fits**(*fitspath*,

*out\_pdf\_prefix='HbHgHd\_fits'*, *use\_revised=False*, *verbose=False*, *log=<Logger stdout\_logger (INFO)>*)

Generate PDF plots that illustrate H-delta, H-gamma, and H-beta line profiles and best fit

#### **Parameters**

- **fitspath** (str) Full path
- **out\_pdf\_prefix** (str) Prefix for output PDF file
- **use\_revised** (bool) Indicate whether to use regular or revised tables
- **verbose** (bool) Write verbose message to stdout. Default: file only
- **log** (Logger) logging.Logger object

```
Metallicity_Stack_Commons.plotting.balmer.extract_fit(astropy_table, line_name,
                                                           balmer=False, ver-
                                                           bose=False, log=<Logger
                                                           stdout_logger (INFO)>)
```
Extract best fit from table and fluxes, return a list of fitting parameters and fluxes

#### **Parameters**

- **astropy\_table** (Table) Astropy table containing fitting result
- **line\_name** (str) Name of Line to extract fit results
- **balmer** (bool) Indicate whether line is a Balmer line
- **verbose** (bool) Write verbose message to stdout. Default: file only
- **log** (Logger) logging.Logger object

Return type Optional[dict]

#### Returns Fitting results

```
Metallicity_Stack_Commons.plotting.balmer.fitting_result(wave, y_norm,
                                                        lambda_cen,
```
*line\_fit*, *line\_fit\_neg*, *flux\_gauss*, *flux\_spec*, *use\_revised=False*)

Returns fitting results based on inputs of best fit

- **wave** (ndarray) Array of rest-frame wavelengths
- **y\_norm** (ndarray) Normalize 1-D spectra in units of 10^-17 erg/s/cm2/AA
- **lambda\_cen** (float) Central wavelength in Angstroms
- **line\_fit** (list) List containing Balmer emission fits
- **line\_fit\_neg** (list) List containing the absorption ("stellar") Balmer fit
- **flux\_gauss** (float) Flux from Gaussian model
- **flux\_spec** (float) Flux from spectrum (above median)

• **use revised** (bool) – Indicate whether fluxes have been revised. Default: False

<span id="page-15-2"></span>Return type dict

Returns Dictionary of fitting results

#### <span id="page-15-1"></span>**Module contents**

### **2.1.2 Submodules**

#### <span id="page-15-0"></span>**Metallicity\_Stack\_Commons.column\_names module**

Metallicity\_Stack\_Commons.column\_names.**indv\_M\_LHb**() Use remove\_from\_list() to provide simplified list that contains ID, logM and logLHb

Return type list

Returns List containing just ID, logM, logLHb

Metallicity\_Stack\_Commons.column\_names.**indv\_R23\_O32**() Use remove\_from\_list() to provide simplified list that contains ID, logR23 and logO32

Return type list

Returns List containing just ID, logR23, logO32

Metallicity\_Stack\_Commons.column\_names.**line\_fit\_suffix\_add**(*line\_name0*,

*line\_type0*) Simple list comprehension combining emission line fit suffixes with the emission line. This works for individual lines

**Parameters** 

- **line\_name0** (str) Line name
- **line\_type0** (str) Emission-line type (e.g., 'Balmer')

Return type list

Returns List of strings formatted as [LINE]\_[SUFFIX]

Metallicity\_Stack\_Commons.column\_names.**merge\_column\_names**(*\*args*) Merges multiple lists containing column names.

Usage: column names = merge column names(bin names0, indv names0)

**Parameters**  $\arg s($ **list) – An undefined number of lists** 

Return type list

Returns Merged list

Metallicity\_Stack\_Commons.column\_names.**remove\_from\_list**(*list0*, *remove\_entries*)

Purpose: Remove entries from list of column names

#### **Parameters**

- **list0** (list) List of column names
- **remove** entries (list) List of column names to remove

Return type list

<span id="page-16-2"></span>Returns List of column names after removal

#### <span id="page-16-0"></span>**Metallicity\_Stack\_Commons.logging module**

```
class Metallicity_Stack_Commons.logging.LogClass(log_dir, logfile)
```
Bases: object

Main class to log information to stdout and ASCII logfile

Note: This code is identical to the one used in ReQUIAM: <https://github.com/ualibraries/ReQUIAM>

To use:  $log = LogClass(log\_dir, logfile).get_logger()$ 

#### Parameters

- **log\_dir** (str) Relative path for exported logfile directory
- **logfile** (str) Filename for exported log file

#### **get\_logger**()

Return type Logger

Metallicity\_Stack\_Commons.logging.**get\_user\_hostname**() Retrieve user, hostname, IP, and OS configuration

#### Return type dict

Returns Dictionary with 'user' 'hostname' and 'ip' keys

Metallicity\_Stack\_Commons.logging.**log\_stdout**() Returns stdout logging object

#### Return type Logger

Metallicity\_Stack\_Commons.logging.**log\_verbose**(*log*, *message*, *verbose=False*) Log message depending on verbosity

#### **Parameters**

- **log** (Logger) logging.Logger object
- **message** (str) Message
- **verbose** (bool) Write verbose message to stdout. Default: file only

#### <span id="page-16-1"></span>**Metallicity\_Stack\_Commons.update\_det4363\_info module**

```
Metallicity_Stack_Commons.update_det4363_info.get_index(det4363_table, in-
                                                             put_table, column_name,
                                                             verbose=False,
                                                             log=<Logger std-
                                                             out_logger (INFO)>)
```
Uses either OBJNO or AP/SLIT info to get index for an existing table

- **det4363** table (Table) Astropy table containing DEEP2 [OIII]4363-detected sample
- **input\_table** (Table) Astropy table containing the entire sample to be updated
- **column\_name**  $(\text{str})$  Column name for cross-matching
- <span id="page-17-2"></span>• **verbose** (bool) – Write verbose message to stdout. Default: file only
- **log** (Logger) logging.Logger object

Return type Tuple[ndarray, ndarray]

Returns Index arrays for det4363\_table, input\_table

#### <span id="page-17-1"></span>**Metallicity\_Stack\_Commons.valid\_table module**

Metallicity\_Stack\_Commons.valid\_table.**compare\_to\_by\_eye**(*fitspath*, *dataset*)

This function takes the automated validation table and checks it against inputted measurement that are determined by eye. These inputted measurements are in the np.where statements. It outputs a revised validation table based on the inputted measurements.

Usage: valid\_table.make\_validation\_table(fitspath, dataset)

#### Parameters

- **fitspath** (str) Full file path where the input file is and where the output file will be placed.
- dataset  $(str)$  Determine which eye measurements to use

#### Outputs:

fitspath + 'bin\_validation\_revised.tbl' and '.csv' Validation table containing bin IDs; number of galaxies in each bin; and column indicating OIII4363 detection/non-detection, OIII4363\_Flux\_Observed, OIII4363\_S/N, Notes

Metallicity\_Stack\_Commons.valid\_table.**make\_validation\_table**(*fitspath*)

This function creates a validation table for a given binning set. The validation table contains a OIII4363 detection column where 1.0 means detection, 0.5 means non-detection with reliable OIII5007, and 0.0 means unreliable non-detection. This function will be run every time the analysis is completed and will create a validation table for every analysis.

Usage: valid\_table.make\_validation\_table(fitspath, bin\_type\_str)

**Parameters fitspath** (str) – Full file path where the input file is and where the output file will be placed.

#### Outputs:

fitspath + 'bin\_validation.tbl' Validation table containing bin IDs; number of galaxies in each bin; and column indicating OIII4363 detection/non-detection, OIII4363\_Flux\_Observed, OIII4363\_S/N

### <span id="page-17-0"></span>**2.1.3 Common functions**

Metallicity\_Stack\_Commons.**dir\_date**(*folder\_name*, *path\_init=''*, *year=False*, *verbose=False*,

*log=<Logger stdout\_logger (INFO)>*)

This function finds and returns the path to a directory named after the current date (MMDDYYYY). If the directory doesn't exist yet, it creates a new directory named after the current date in the provided folder\_name directory.

Originally from <https://github.com/rafia37/Evolution-of-Galaxies/blob/master/general.py>

Usage: fitspath = dir\_date(folder\_name, year=True)

#### <span id="page-18-0"></span>**Parameters**

- **folder\_name** (str) Directory for date subdirectory will be in
- **path\_init** (str) root path. Default: empty string
- **year** (bool) Indicate whether to include year in date folder. Default: False
- **verbose** (bool) Write verbose message to stdout. Default: file only
- **log** (Logger) logging.Logger object

#### Return type str

Returns Full path to the date directory

```
Metallicity_Stack_Commons.exclude_outliers(objno, verbose=False, log=<Logger std-
                                                out_logger (INFO)>)
```
Exclude spectra that are identified as outliers.

Generally this is because the spectra have very high S/N on the continuum.

#### **Parameters**

- **objno** (Union[list, ndarray]) Array of eight-digit identifier
- **verbose** (bool) Write verbose message to stdout. Default: file only
- **log** (Logger) logging.Logger object

Return type ndarray

Returns Array of zeros (not flagged) and ones (flagged

Metallicity\_Stack\_Commons.**get\_user**(*username=None*, *verbose=False*, *log=<Logger stdout\_logger (INFO)>*)

Get the corresponding path for a given username

#### Parameters

- **username** (Optional[str]) Optional input for username
- **verbose** (bool) Write verbose message to stdout. Default: file only
- **log** (Logger) logging.Logger object

#### Return type str

Returns Full path to the date directory

### **CHAPTER**

# **THREE**

# **INDICES AND TABLES**

- <span id="page-20-0"></span>• genindex
- modindex
- search

### **PYTHON MODULE INDEX**

### <span id="page-22-0"></span>m

Metallicity\_Stack\_Commons, [14](#page-17-0) Metallicity\_Stack\_Commons.analysis, [10](#page-13-0) Metallicity\_Stack\_Commons.analysis.attenuation, [3](#page-6-2) Metallicity\_Stack\_Commons.analysis.composite\_indv\_detect, [5](#page-8-0) Metallicity\_Stack\_Commons.analysis.error\_prop, [5](#page-8-1) Metallicity\_Stack\_Commons.analysis.fitting, [6](#page-9-0) Metallicity Stack Commons.analysis.ratios, [8](#page-11-0) Metallicity\_Stack\_Commons.analysis.temp\_metallicity\_calc, [9](#page-12-0) Metallicity\_Stack\_Commons.column\_names, [12](#page-15-0) Metallicity\_Stack\_Commons.logging, [13](#page-16-0) Metallicity\_Stack\_Commons.others, [10](#page-13-1) Metallicity\_Stack\_Commons.others.extract\_deep2\_data, [10](#page-13-2) Metallicity\_Stack\_Commons.plotting, [12](#page-15-1) Metallicity\_Stack\_Commons.plotting.balmer, [10](#page-13-3) Metallicity\_Stack\_Commons.update\_det4363\_info, [13](#page-16-1) Metallicity\_Stack\_Commons.valid\_table, [14](#page-17-1)

### **INDEX**

### <span id="page-24-0"></span> $\mathsf C$

- compare\_to\_by\_eye() (*in module Metallicity\_Stack\_Commons.valid\_table*), [14](#page-17-2)
- compute\_A() (*in module Metallicity\_Stack\_Commons.analysis.attenuation*), [3](#page-6-3)
- compute\_EBV() (*in module Metallicity\_Stack\_Commons.analysis.attenuation*), [4](#page-7-0)

# D

- dir\_date() (*in module Metallicity\_Stack\_Commons*), [14](#page-17-2)
- double\_gauss() (*in module Metallicity\_Stack\_Commons.analysis.fitting*), [6](#page-9-1)

# E

- exclude\_outliers() (*in module Metallicity\_Stack\_Commons*), [15](#page-18-0)
- extract\_fit() (*in module Metallicity\_Stack\_Commons.plotting.balmer*), [11](#page-14-0)

# F

- fitting\_result() (*in module Metallicity\_Stack\_Commons.plotting.balmer*), [11](#page-14-0) flux\_ratios() (*in module Metallic-*
- *ity\_Stack\_Commons.analysis.ratios*), [8](#page-11-1)
- fluxes\_derived\_prop() (*in module Metallicity\_Stack\_Commons.analysis.error\_prop*), [5](#page-8-2)

# G

- gauss() (*in module Metallicity\_Stack\_Commons.analysis.fitting*), [7](#page-10-0)
- get\_index() (*in module Metallicity\_Stack\_Commons.update\_det4363\_info*), [13](#page-16-2)
- get\_logger() (*Metallicity\_Stack\_Commons.logging.LogClass method*), [13](#page-16-2)
- get\_user() (*in module Metallicity\_Stack\_Commons*), [15](#page-18-0)

get\_user\_hostname() (*in module Metallicity\_Stack\_Commons.logging*), [13](#page-16-2)

### H

- Hb\_SFR() (*in module Metallicity\_Stack\_Commons.analysis.attenuation*), [3](#page-6-3)
- HbHgHd\_fits() (*in module Metallicity\_Stack\_Commons.plotting.balmer*), [11](#page-14-0)

### I

indv\_M\_LHb() (*in module Metallicity\_Stack\_Commons.column\_names*), [12](#page-15-2) indv\_R23\_O32() (*in module Metallicity\_Stack\_Commons.column\_names*), [12](#page-15-2)

# L

- line\_fit\_suffix\_add() (*in module Metallicity\_Stack\_Commons.column\_names*), [12](#page-15-2) line\_ratio\_atten() (*in module Metallic-*
- *ity\_Stack\_Commons.analysis.attenuation*), [4](#page-7-0)
- log\_stdout() (*in module Metallicity\_Stack\_Commons.logging*), [13](#page-16-2)
- log\_verbose() (*in module Metallicity\_Stack\_Commons.logging*), [13](#page-16-2) LogClass (*class in Metallicity\_Stack\_Commons.logging*), [13](#page-16-2)

### M

- main() (*in module Metallicity\_Stack\_Commons.analysis.composite\_indv\_detect*), [5](#page-8-2)
- main() (*in module Metallicity\_Stack\_Commons.others.extract\_deep2\_data*), [10](#page-13-4)
- make\_validation\_table() (*in module Metallicity\_Stack\_Commons.valid\_table*), [14](#page-17-2)
- merge\_column\_names() (*in module Metallicity\_Stack\_Commons.column\_names*), [12](#page-15-2)

metallicity\_calculation() (*in module Metallicity\_Stack\_Commons.analysis.temp\_metallicity\_calc*), Metallicity\_Stack\_Commons.others, [10](#page-13-4) [9](#page-12-1) Metallicity\_Stack\_Commons module, [14](#page-17-2) Metallicity\_Stack\_Commons.analysis module, [10](#page-13-4) Metallicity\_Stack\_Commons.analysis.attenuation [10](#page-13-4) module, [3](#page-6-3) Metallicity\_Stack\_Commons.analysis.composite\_inbbv\_detect module, [5](#page-8-2) Metallicity\_Stack\_Commons.analysis.error\_prop [14](#page-17-2) module, [5](#page-8-2) Metallicity\_Stack\_Commons.analysis.fitting module, [6](#page-9-1) Metallicity\_Stack\_Commons.analysis.ratio $\Omega$ module, [8](#page-11-1) Metallicity\_Stack\_Commons.analysis.temp\_metalli<sub>f</sub>gi*sthe Redommons.analysis.fitting*), [6](#page-9-1) module, [9](#page-12-1) Metallicity\_Stack\_Commons.column\_names module, [12](#page-15-2) Metallicity\_Stack\_Commons.logging module, [13](#page-16-2) Metallicity\_Stack\_Commons.others module, [10](#page-13-4) nwoulle,iv<br>Metallicity\_Stack\_Commons.others.extract\_<u>deep2\_data</u> module, [10](#page-13-4) Metallicity\_Stack\_Commons.plotting module, [12](#page-15-2) Metallicity Stack Commons.plotting.balmer module, [10](#page-13-4) Metallicity\_Stack\_Commons.update\_det4363\_info T module, [13](#page-16-2) Metallicity Stack Commons.valid table module, [14](#page-17-2) module Metallicity\_Stack\_Commons, [14](#page-17-2) Metallicity\_Stack\_Commons.analysis, [10](#page-13-4) Metallicity\_Stack\_Commons.analysis.attenuation, [6](#page-9-1) [3](#page-6-3) Metallicity Stack Commons.analysis.composite indv detect, [5](#page-8-2) Metallicity\_Stack\_Commons.analysis.error\_prop, [5](#page-8-2) Metallicity\_Stack\_Commons.analysis.fitting, [6](#page-9-1) Metallicity\_Stack\_Commons.analysis.ratios, [8](#page-11-1) Metallicity\_Stack\_Commons.analysis.temp\_metallicity\_calc, **[9](#page-12-1)** Metallicity\_Stack\_Commons.column\_names, [12](#page-15-2) Metallicity Stack Commons.logging, [13](#page-16-2) Metallicity\_Stack\_Commons.others.extract\_deep2\_ [10](#page-13-4) Metallicity Stack Commons.plotting, [12](#page-15-2) Metallicity\_Stack\_Commons.plotting.balmer, Metallicity\_Stack\_Commons.update\_det4363\_info, Metallicity\_Stack\_Commons.valid\_table, movingaverage\_box1D() (*in module Metallicity\_Stack\_Commons.analysis.fitting*), [7](#page-10-0) OIII4363\_flux\_limit() (*in module Metallic*oxy2\_gauss() (*in module Metallicity\_Stack\_Commons.analysis.fitting*), [7](#page-10-0) R R\_calculation() (*in module Metallicity\_Stack\_Commons.analysis.temp\_metallicity\_calc*), remove\_from\_list() (*in module Metallicity\_Stack\_Commons.column\_names*), [12](#page-15-2) rms\_func() (*in module Metallicity\_Stack\_Commons.analysis.fitting*), [8](#page-11-1) temp\_calculation() (*in module Metallicity\_Stack\_Commons.analysis.temp\_metallicity\_calc*),  $\overline{Q}$ W write\_npz() (*in module Metallicity\_Stack\_Commons.analysis.error\_prop*),